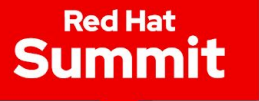

XaaS:

# Kontejnerová platforma

Everything as a Services

Patrik Plachý Solution Architect

**Red Hat** 

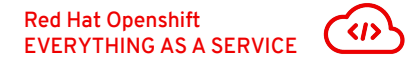

- XaaS model
- Openshift : Zkušenosti s Cloudem
- OpenShift : 8 vrstev XaaS
- Ukázka architektury portfolia

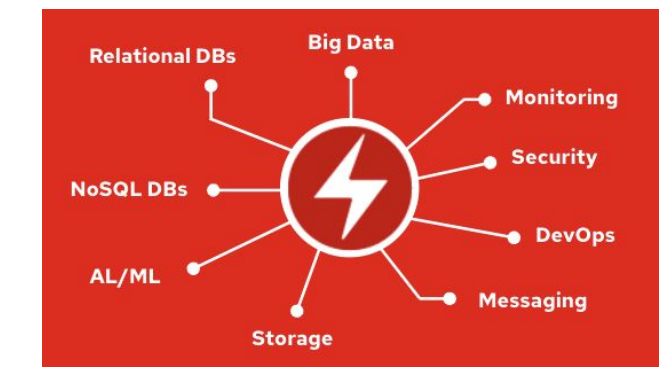

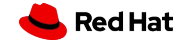

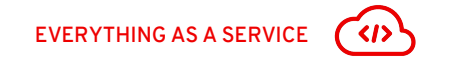

# XAAS JE JIŽ SOUČÁSTÍ NAŠEHO ŽIVOTA

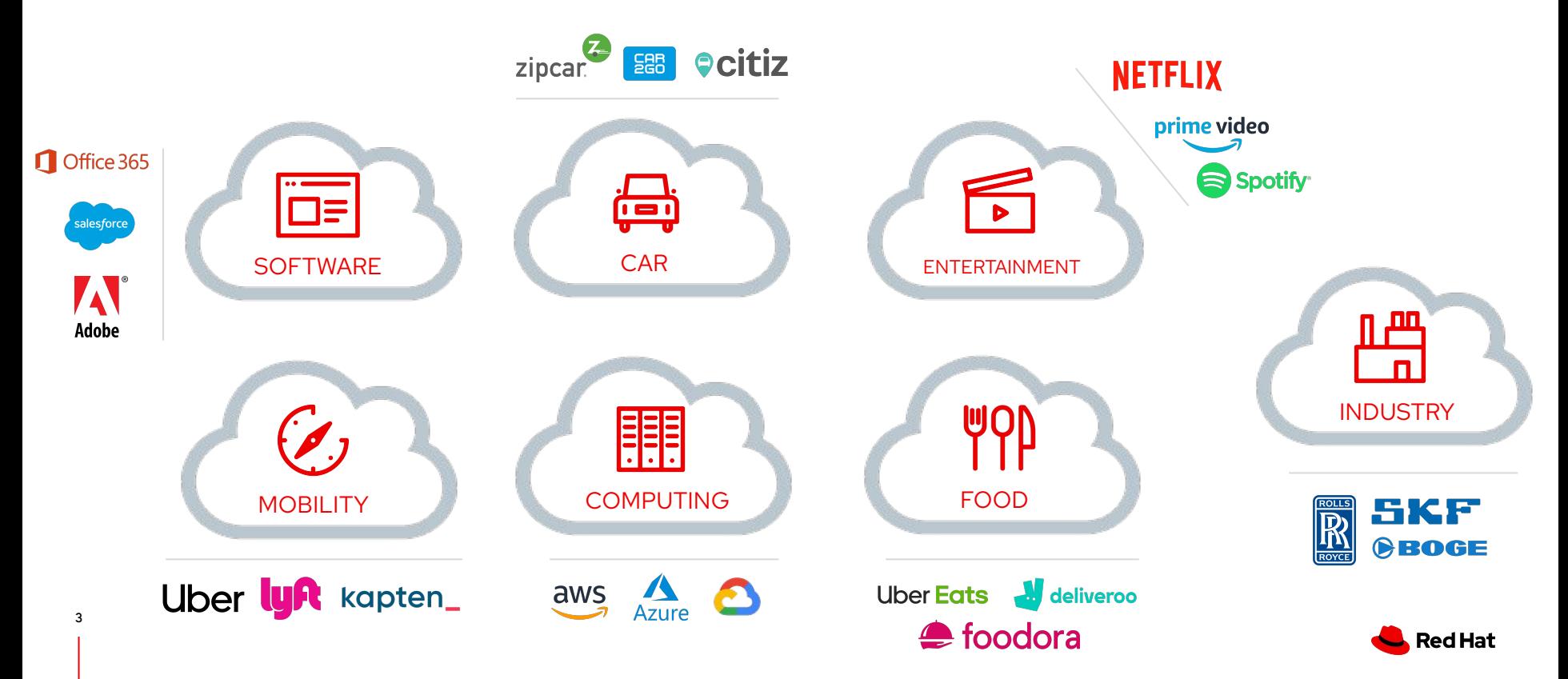

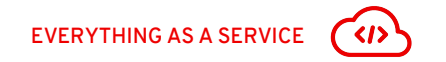

# **XAAS VÝHODY MODELU**

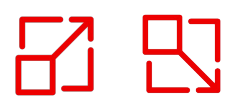

Scale Out / Scale In

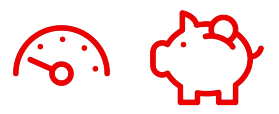

Cost and Time

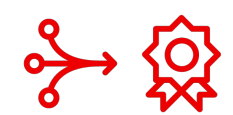

Simplicity and QoS

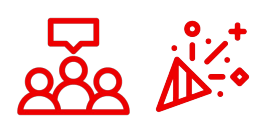

Experience and Satisfaction

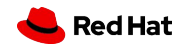

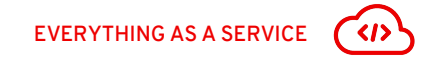

### "EVERYTHING AS A SERVICE" V PRAXI

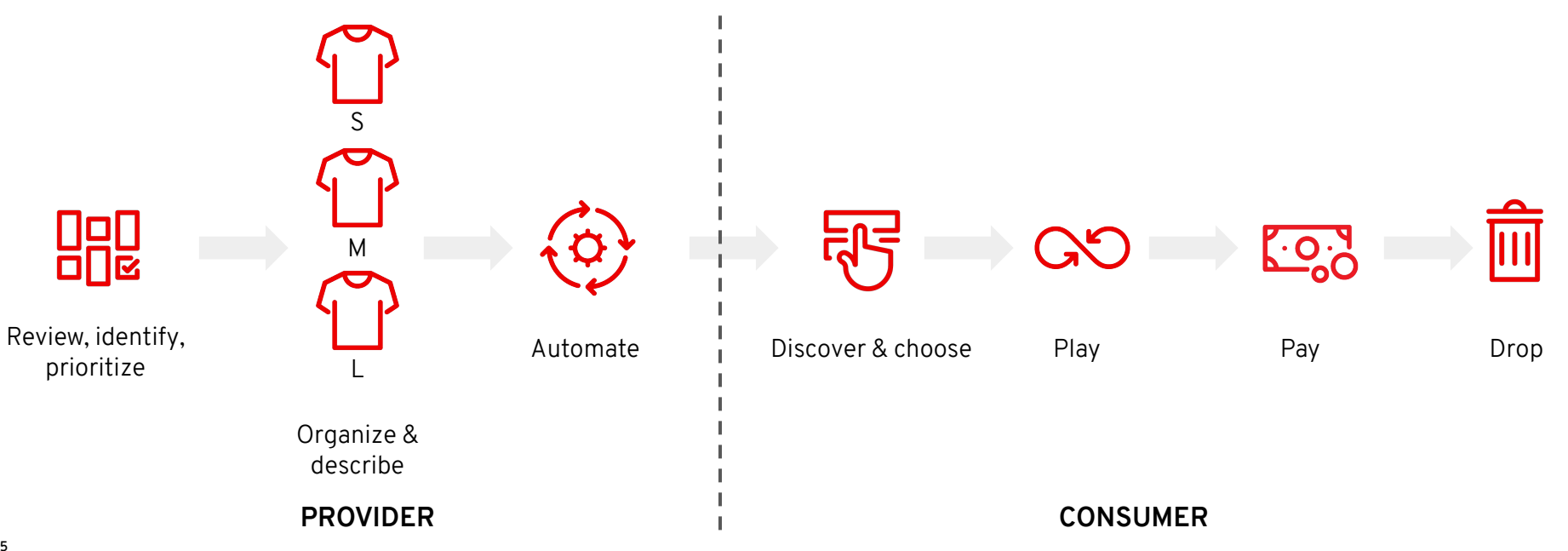

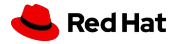

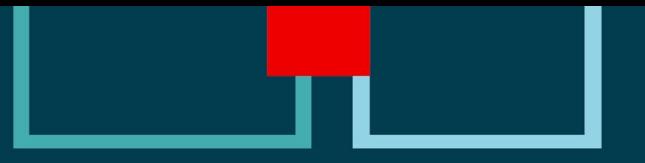

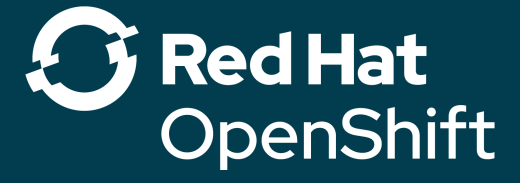

# OpenShift : Zážitek jako v cloudu → VŠUDE

![](_page_5_Figure_3.jpeg)

Vše, co potřebujete k vytvoření XaaS!

![](_page_5_Picture_5.jpeg)

![](_page_5_Picture_6.jpeg)

### OpenShift : Plně automatizovaný Day-1 & Day-2

![](_page_6_Picture_70.jpeg)

![](_page_6_Picture_3.jpeg)

**7**

![](_page_6_Picture_4.jpeg)

### Znalosti uložené do boxu a v klastru !

![](_page_7_Picture_2.jpeg)

![](_page_7_Picture_3.jpeg)

8

Operátoři K8S – "Kubernetes-Native" – představují znalost operací a procesů, automatizují celý životní cyklus platformy **A** kontejnerových aplikací v Kubernetes.

![](_page_7_Picture_5.jpeg)

### Nový provozní model

![](_page_8_Figure_2.jpeg)

Operátoři poskytují základ pro nový standardní provozní model, plně přenosný a hybridní. Představuje skutečnou alternativu k provozním znalostem poskytovatelů cloudu.

![](_page_8_Picture_4.jpeg)

#### **OperatorHub.io:** "DockerHub"operátrů K8S

OperatorHub.io is a new home for the Kubernetes community to share Operators. Find an existing Operator or list your own today.

CATEGORIES

 $\times$ 

Al/Machine Learning **Application Runtime** 

**Big Data** 

Cloud Provider

Database

Developer Tools

Integration & Delivery

Logging & Tracing

Monitoring

Networking

OpenShift Optional

Security

Storage

**Streaming & Messaging** 

PROVIDER

Alibaba Cloud (1)  $\Box$  Altinity (1) Anchore (1)  $\Box$  Apicurio (1)

 $\Box$  AppDynamics (1)

Show 115 more

CAPABILITY LEVEL

Basic Install (82)

Seamless Upgrades (41)

D Full Lifecycle (27)

Deep Insights (19)

![](_page_9_Picture_159.jpeg)

An operator for installing and managing CSI Drivers provided by Dell EMC

Q Search OperatorHub...

A Kube-native development

solution that delivers port.

Contribute  $\sim$ 

VIEW  $\mathbb{H}$   $\vee$  sort  $A-Z \vee$ 

erator ppsody sody based perator Juzi sh secrets

hat creates and

ernetes secrets

Jens Reimann

Eclipse Ditto provides a Digital Twin platform. A digital twin is a virtual, cloud based,

Install full-stack monitoring of Kubernetes clusters with the Dynatrace OneAgent.

![](_page_10_Picture_0.jpeg)

### Operator SDK : Helm, Ansible, Go

![](_page_10_Figure_2.jpeg)

![](_page_10_Picture_3.jpeg)

![](_page_11_Picture_0.jpeg)

#### Crunchy PostgreSQL for OpenShift 4.5.0 provided by Crunchy Data

#### Install

**Latest Version** 

4.5.0

#### **DBaaS** example

#### **Capability Level**

- **Basic Install**
- Seamless Upgrades
- Full Lifecycle

#### Deep Insights

Auto Pilot

#### Crunchy PostgreSQL for OpenShift lets you run your own production-grade PostgreSQL-as-a-Service on OpenShift!

- **Capability Level**
- **Basic Install**
- Seamless Upgrades
- Full Lifecycle
- O Deep Insights
- Auto Pilot

#### **Provider Type**

Certified

#### Provider

Crunchy Data

#### Repository

https://github.com/Crunc hyData/postgresoperator

#### **Container Image**

registry.connect.redhat.co m/crunchydata/postgresoperator@sha256:d7319a e77c83dccc0589b28e00 f93b4a46135d6eacb086 85f05d7f67b40e2186

Powered by the Crunchy PostgreSQL Operator, Crunchy PostgreSQL for OpenShift automates and simplifies deploying and managing open source PostgreSQL clusters on OpenShift by providing the essential features you need to keep your PostgreSQL clusters up and running, including:

- · PostgreSQL Cluster Provisioning: Create, Scale, & Delete PostgreSQL clusters with ease, while fully customizing your Pods and PostgreSQL configuration!
- . High-Availability: Safe, automated failover backed by a distributed consensus based high-availability solution. Uses Pod Anti-Affinity to help resiliency; you can configure how aggressive this can be! Failed primaries automatically heal, allowing for faster recovery time. You can even create regularly scheduled backups as well and set your backup retention policy
- . Disaster Recovery: Backups and restores leverage the open source pgBackRest utility and includes support for full, incremental, and differential backups as well as efficient delta restores. Set how long you want your backups retained for. Works great with very large databases!
- . Monitoring: Track the health of your PostgreSQL clusters using the open source pgMonitor library.
- . Clone: Create new clusters from your existing clusters or backups with a single pgo create cluster --restore-from command.
- . Full Customizability: Crunchy PostgreSQL for OpenShift makes it easy to get your own PostgreSQLas-a-Service up and running on and lets make further enhancements to customize your deployments, including:
	- <sup>o</sup> Selecting different storage classes for your primary, replica, and backup storage
- <sup>p</sup> Select your own container resources class for each PostgreSQL cluster deployment; differentiate between resources applied for primary and replica clusters!
- <sup>p</sup> Use your own container image repository, including support imagePullSecrets and private repositories
- <sup>p</sup> Bring your own trusted certificate authority (CA) for use with the Operator API server
- <sup>6</sup> Override your PostgreSQL configuration for each cluster

#### **Created At**

**3** Dec 31, 2019 8:40 pm

#### Before You Begin

and much more!

#### Support

crunchydata.com

There are a few manual steps that the cluster administrator must perform prior to installing the PostgreSQL Operator. At the very least, it must be provided with an initial configuration.

First, select a namespace in which to install the PostgreSQL Operator. PostgreSQL clusters will also be

![](_page_12_Picture_0.jpeg)

#### Log in to your account

Username<sup>\*</sup>

Password \*

Log in

![](_page_13_Picture_4.jpeg)

Welcome to Red Hat OpenShift Container Platform.

![](_page_14_Figure_0.jpeg)

![](_page_15_Picture_0.jpeg)

Red Hat<br>OpenShift

c

 $\equiv$ 

m.  $\bullet$  $\triangle$  2  $\bullet$ 

Marketplace

Marketplace

ANTIQUASIVE EM

 $\delta$ 

 $\bigcirc$ 

OpenShift provided by Crunchy Data

Marketplace

AnzoGraph Operator

kubernetes operator for

AnzoGraph DB

CockroachDB

provided by Cockroach Labs

Crunchy PostgreSQL for

Enterprise open source

PostgreSQL-as-a-Service

CockroachDB Operator

provided by Cambridge Semantics

![](_page_15_Picture_94.jpeg)

**Andreas Controller Controller Controller Controller Controller** 

![](_page_16_Figure_1.jpeg)

 $\mathbf{v}$  $\sim$   $\sim$   $\sim$   $\sim$ 

Administration

 $\equiv$ 

### STORAGE AS A SERVICE - OpenShift Container Storage

➤ **Create** storage clusters from OpenShift console, dedicating or reusing nodes to hold containerized Ceph controllers

- ➤ **Manage** different **storage classes** corresponding to your app needs: block, file and object storage
- ➤ **Scale** or **Autoscale** machines from MachineSets, OpenShift take care of provisioning and attaching them to the cluster

![](_page_17_Picture_4.jpeg)

![](_page_17_Picture_5.jpeg)

![](_page_18_Picture_0.jpeg)

# STORAGE AS A SERVICE - OpenShift Container Storage "OCS"

![](_page_18_Picture_82.jpeg)

![](_page_18_Picture_3.jpeg)

# CLUSTER AS A SERVICE - Advanced Cluster Management

- ➤ **Create**, **Upgrade** and **Destroy** OCP clusters.
- ➤ Wizard or YAML based create cluster flow
- ➤ **Multi-Hybrid Cluster management** with Red Hat ACM
	- Provisioning

**20**

- Application Lifecyle / GitOps
- Governance / Compliance
- Observability

![](_page_19_Picture_72.jpeg)

![](_page_19_Picture_9.jpeg)

### MACHINE AS A SERVICE - Machine Sets

➤ **Manage** your compute node configuration as Kubernetes resources

- ➤ **Organize** them into **MachineSets**  with deployment rules regarding provider topology
- ➤ **Scale** or **Autoscale** machines from MachineSets, OpenShift take care of provisioning and attaching them to the cluster

![](_page_20_Picture_58.jpeg)

![](_page_20_Picture_5.jpeg)

### FUNCTION AS A SERVICE - OpenShift Serverless & Mesh

![](_page_21_Figure_1.jpeg)

![](_page_21_Figure_2.jpeg)

**22**

# FUNCTION AS A SERVICE - OpenShift Serverless & Mesh

➤ Deploy and run **serverless containers**

- ➤ Use any programming language or runtime
- ➤ Modernize existing applications to run serverless
- ➤ Powered by a rich ecosystem of event sources
- ➤ Manage serverless apps natively in Kubernetes
- ➤ Based on open source project **Knative**
- ➤ Run anywhere OpenShift runs

![](_page_22_Picture_8.jpeg)

![](_page_22_Figure_9.jpeg)

![](_page_22_Picture_10.jpeg)

![](_page_23_Picture_0.jpeg)

# FUNCTION AS A SERVICE - OpenShift Service Mesh

![](_page_23_Figure_2.jpeg)

![](_page_23_Picture_3.jpeg)

![](_page_24_Picture_0.jpeg)

# IDE AS A SERVICE - Code Ready Workspaces

![](_page_24_Picture_50.jpeg)

# **39% MORE TIME FOR CODING.\***

![](_page_24_Figure_4.jpeg)

![](_page_24_Picture_5.jpeg)

# IDE AS A SERVICE - Code Ready Workspaces

- ➤ Get your Development **workspace in minutes** !
- ➤ Developer-**environment configuration as code** into a DevFile
- ➤ Top-of-the-art desktop like experience in the browser
- ➤ **VSCode extension compatibility**: benefits from huge ecosystems
- ➤ Auto-connected with OpenShift cluster
- ➤ Monitor with Prometheus and Grafana
- ➤ Based on **Eclipse Che**

![](_page_25_Picture_8.jpeg)

![](_page_25_Picture_9.jpeg)

![](_page_26_Picture_0.jpeg)

### IDE AS A SERVICE - Code Ready Workspaces

#### ➤ Use **any programming language** or runtime

![](_page_26_Picture_3.jpeg)

![](_page_26_Picture_4.jpeg)

**27**

# PIPELINE AS A SERVICE - OpenShift Pipelines

- ➤ Deploy and run **stateless pipelines,** runs serverless (no CI engine !)
- ➤ Containers as building blocks

- ➤ Powered by a rich ecosystem of on-the-shelf tasks
- ➤ Build images with Kube tools (s2i, buildah, kaniko, jib, buildpack, etc …)
- ➤ Based on open source project **Tekton**
- ➤ Run anywhere Kubernetes runs

![](_page_27_Picture_7.jpeg)

![](_page_27_Picture_8.jpeg)

![](_page_27_Picture_9.jpeg)

![](_page_28_Picture_0.jpeg)

### PAAS - Red Hat Runtimes

Curated set of runtimes and application services for highly-distributed **cloud native** applications. Also supported JBoss EAP JEE and OpenJDK runtimes for smooth transition from monoliths.

![](_page_28_Figure_3.jpeg)

- Best-of-breed runtimes, frameworks and languages
	- Quarkus, Spring-Boot, Microprofile, Vert.x, Node.js, Serverless \*
- OpenShift & Kubernetes Services native integration
- Modernization and optimization initiatives
- Established middleware technologies (EAP)
- In-memory data grid
- Standards-based enterprise messaging
- SSO authentication

![](_page_28_Picture_12.jpeg)

![](_page_29_Picture_0.jpeg)

### DATABASE AS A SERVICE - Red Hat

![](_page_29_Figure_2.jpeg)

![](_page_30_Picture_0.jpeg)

**31**

### DATABASE AS A SERVICE - Red Hat ISV

![](_page_30_Figure_2.jpeg)

Relational database Operator with

Red Hat

- $L = L$  commercial support
- Π. NoSQL database Operator with
- $L = L$  commercial support

![](_page_31_Picture_0.jpeg)

#### Crunchy PostgreSQL for OpenShift 4.5.0 provided by Crunchy Data Purchase<sup>[2]</sup> Install **Latest Version Marketplace Operator** This Operator is purchased through Red Hat Marketplace. After completing the purchase process, you **Capability Level** can install the Operator on this or other OpenShift clusters. Visit Red Hat Marketplace for more details **Basic Install** and to track your usage of this application. Learn more about the Red Hat Marketplace & O Deep Insights Auto Pilot OpenShift! Powered by the Crunchy PostgreSQL Operator, Crunchy PostgreSQL for OpenShift automates and **Provider Type** Marketplace Provider Crunchy Data customizing your Pods and PostgreSQL configuration! Repository https://github.com/Crunc hyData/postgresbackups as well and set your backup retention policy **Container Image** want your backups retained for. Works great with very large databases! registry.marketplace.redha t.com/rhm/crunchydata/p operator@sha256:d7319a -restore-from command. e77c83dccc0589b28e00

Full Customizability: Crunchy PostgreSQL for OpenShift makes it easy to get your own PostgreSQLas-a-Service up and running on and lets make further enhancements to customize your deployments, including:

<sup>o</sup> Selecting different storage classes for your primary, replica, and backup storage

![](_page_31_Picture_4.jpeg)

×

Seamless Upgrades Full Lifecycle

4.5.0

operator

ostares-

f93b4a46135d6eacb086

85f05d7f67b40e2186

Crunchy PostgreSQL for OpenShift lets you run your own production-grade PostgreSQL-as-a-Service on

simplifies deploying and managing open source PostgreSQL clusters on OpenShift by providing the essential features you need to keep your PostgreSQL clusters up and running, including:

- . PostgreSQL Cluster Provisioning: Create, Scale, & Delete PostgreSQL clusters with ease, while fully
- . High-Availability: Safe, automated failover backed by a distributed consensus based high-availability solution. Uses Pod Anti-Affinity to help resiliency; you can configure how aggressive this can be! Failed primaries automatically heal, allowing for faster recovery time. You can even create regularly scheduled
- . Disaster Recovery: Backups and restores leverage the open source pgBackRest utility and includes support for full, incremental, and differential backups as well as efficient delta restores. Set how long you
- . Monitoring: Track the health of your PostgreSQL clusters using the open source pgMonitor library.
- . Clone: Create new clusters from your existing clusters or backups with a single pgo create cluster -

![](_page_31_Picture_13.jpeg)

### **Red Hat Marketplace**

A simpler way to buy and deploy container-based software across clouds

Q Find certified software for Red Hat OpenShift

https://marketplace.redhat.com/en-us

![](_page_32_Picture_4.jpeg)

Certified enterprise ready About certification

#### **Certification standards**

- Runs on OpenShift
- $\odot$  Certified operators
- $\odot$  Fully containerized
- ⊙ T1-T3 support ⊙ Vulnerability scans

Capabilities level (i)

 $\odot$  Basic install

- $\odot$  Seamless upgrades
- $\odot$  Full lifecycle
- $\odot$  Deep insights

⊙ Auto pilot

#### Last updated

Categor<sup>®</sup>

15/12/2020, 00:30

### Crunchy PostgreSQL for Kubernetes

#### **By Crunchy Data**

Deploy trusted open source PostgreSQL at scale. Crunchy PostgreSQL for OpenShift Container Platform (OCP) includes Crunchy PostgreSQL Operator and Crunchy PostgreSQL Container Suite supporting hybrid cloud, open source PostgreSQL-as-a-Service.

![](_page_32_Figure_22.jpeg)

![](_page_32_Picture_23.jpeg)

### Ukázka pomocí Crunchydata PosgreSQL Operator

![](_page_33_Figure_2.jpeg)

![](_page_33_Picture_3.jpeg)

![](_page_33_Picture_4.jpeg)

![](_page_34_Picture_0.jpeg)

# Your App as a Service - Zkuste to sami!

![](_page_34_Figure_2.jpeg)

![](_page_34_Picture_117.jpeg)

#### **TEMPLATES OPERATORS**

![](_page_34_Picture_5.jpeg)

![](_page_35_Picture_0.jpeg)

# **Portfolio** Architektury

### Obecný pohled na architekturu

![](_page_35_Picture_3.jpeg)

![](_page_35_Picture_4.jpeg)

#### **Hybrid Multi-cloud management with GitOps**

#### Business Drivers

![](_page_36_Figure_2.jpeg)

![](_page_36_Picture_3.jpeg)

#### Logical - Hybrid Multi-cloud management with GitOps

![](_page_37_Figure_1.jpeg)

#### Logical - Hybrid Multi-cloud management with GitOps

![](_page_38_Figure_1.jpeg)

Unified Management

Application

Infrastructure

![](_page_38_Picture_6.jpeg)

#### Schematic diagram -Hybrid Multi-cloud management with GitOps (Setup)

![](_page_39_Figure_1.jpeg)

![](_page_40_Picture_0.jpeg)